### AIMMS Modeling Guide - Diet Problem

This file contains only one chapter of the book. For a free download of the complete book in pdf format, please visit [www.aimms.com.](http://www.aimms.com)

Aimms 4

Copyright © 1993-2018 by AIMMS B.V. All rights reserved.

AIMMS B.V. Diakenhuisweg 29-35 2033 AP Haarlem The Netherlands Tel.: +31 23 5511512

AIMMS Pte. Ltd. 55 Market Street #10-00 Singapore 048941 Tel.: +65 6521 2827

AIMMS Inc. 11711 SE 8th Street Suite 303 Bellevue, WA 98005 USA Tel.: +1 425 458 4024

AIMMS SOHO Fuxing Plaza No.388 Building D-71, Level 3 Madang Road, Huangpu District Shanghai 200025 China Tel.: ++86 21 5309 8733

Email: info@aimms.com WWW: [www.aimms.com](http://www.aimms.com)

Aimms is a registered trademark of AIMMS B.V. IBM ILOG CPLEX and CPLEX is a registered trademark of IBM Corporation. GUROBI is a registered trademark of Gurobi Optimization, Inc. KNITRO is a registered trademark of Artelys. WINDOWS and Excel are registered trademarks of Microsoft Corporation. TEX, ETEX, and  $A_{\mathcal{M}}$ S-LATEX are trademarks of the American Mathematical Society. Lucida is a registered trademark of Bigelow & Holmes Inc. Acrobat is a registered trademark of Adobe Systems Inc. Other brands and their products are trademarks of their respective holders.

Information in this document is subject to change without notice and does not represent a commitment on the part of AIMMS B.V. The software described in this document is furnished under a license agreement and may only be used and copied in accordance with the terms of the agreement. The documentation may not, in whole or in part, be copied, photocopied, reproduced, translated, or reduced to any electronic medium or machine-readable form without prior consent, in writing, from AIMMS B.V.

AIMMS B.V. makes no representation or warranty with respect to the adequacy of this documentation or the programs which it describes for any particular purpose or with respect to its adequacy to produce any particular result. In no event shall AIMMS B.V., its employees, its contractors or the authors of this documentation be liable for special, direct, indirect or consequential damages, losses, costs, charges, claims, demands, or claims for lost profits, fees or expenses of any nature or kind.

In addition to the foregoing, users should recognize that all complex software systems and their documentation contain errors and omissions. The authors, AIMMS B.V. and its employees, and its contractors shall not be responsible under any circumstances for providing information or corrections to errors and omissions discovered at any time in this book or the software it describes, whether or not they are aware of the errors or omissions. The authors, AIMMS B.V. and its employees, and its contractors do not recommend the use of the software described in this book for applications in which errors or omissions could threaten life, injury or significant loss.

This documentation was typeset by AIMMS B.V. using LATEX and the LUCIDA font family.

# Chapter 10

## A Diet Problem

<span id="page-2-0"></span>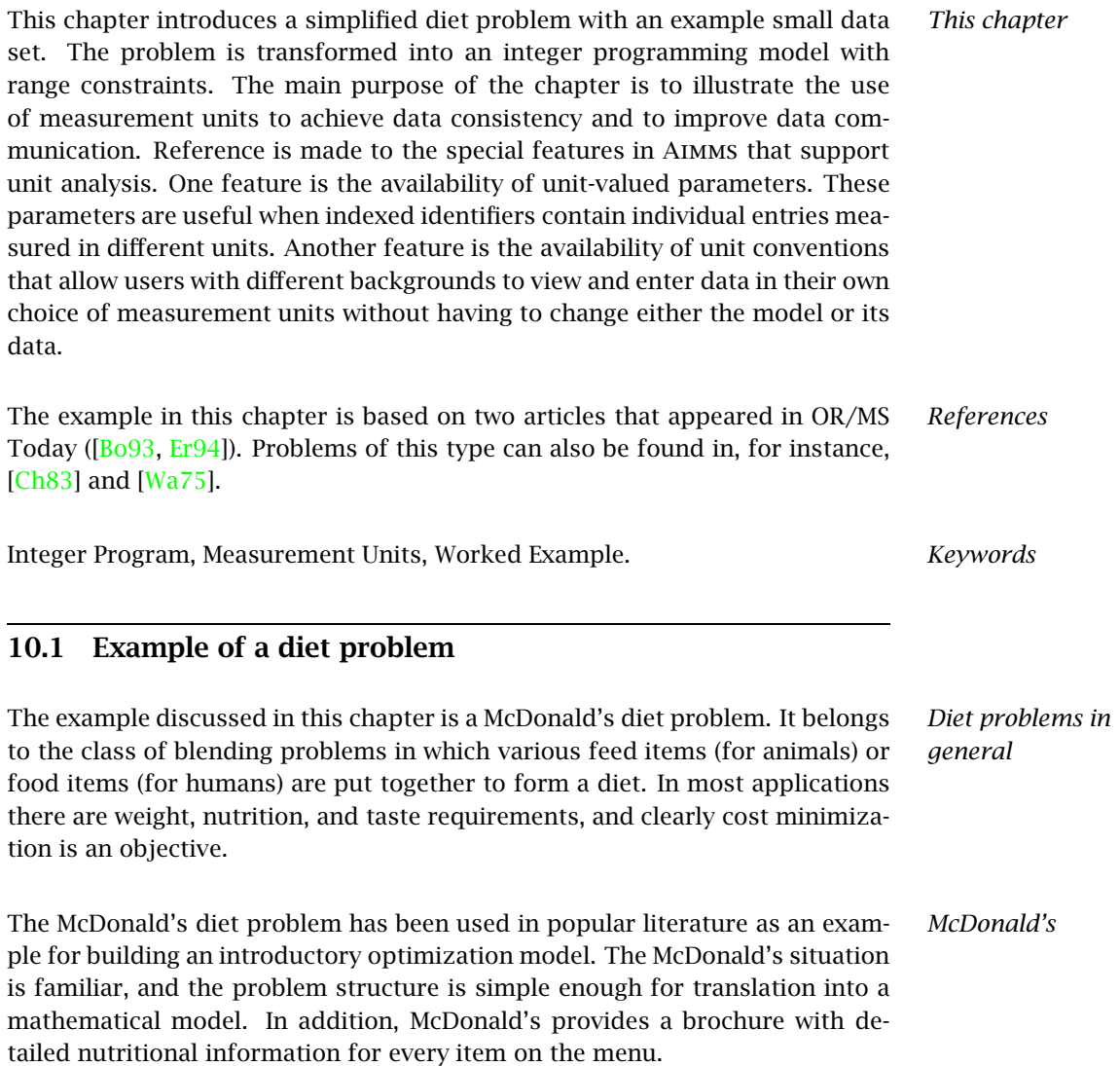

The example considers a small data set, which includes 9 different food types *Example* and 4 different nutrients. The 9 food types form a small but representative selection of the McDonald's menu. The 4 nutrients are calories, protein, fat, and carbohydrates. The goal is to determine a daily diet to cover the afternoon and the evening meals. Table [10.1](#page-3-0) contains the nutritional values for each food type, nutritional requirements, food prices, and bounds on individual servings.

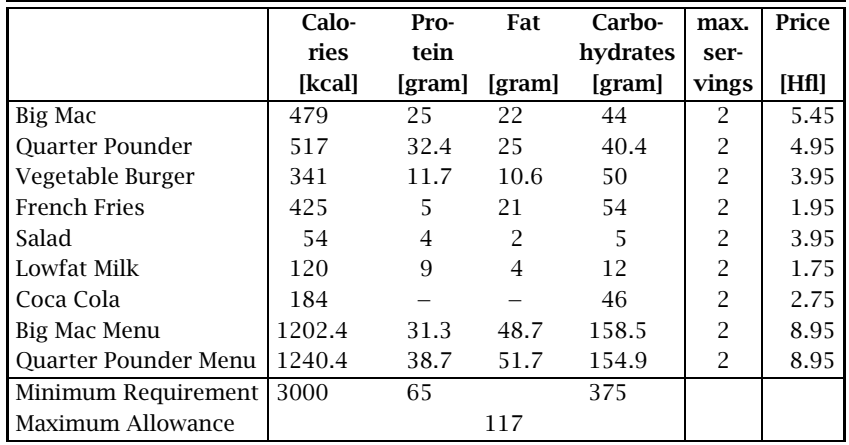

<span id="page-3-0"></span>Table 10.1: Data for different food types

### <span id="page-3-1"></span>10.2 Model formulation

In this section the diet problem is translated into an integer program with a *This section* single symbolic range constraint.

A verbal model statement of the problem is as follows.

Minimize: *the total cost of the menu,* Subject to:

- *for all nutrients: the quantity of nutrient in the menu satisfies the minimum and maximum requirements,*
- *for all food types: an upper bound on the number of servings.*

The verbal model statement of the diet problem can be specified as a mathe- *Notation* matical model using the following notation.

Indices:

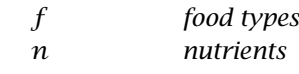

Parameters:

*Verbal model statement*

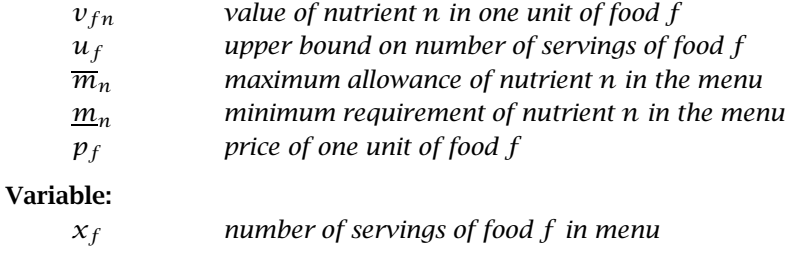

The objective is to minimize the cost of the menu measured in Dutch guilders (Hfl).

*Objective function*

*Nutrient requirements*

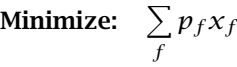

The following equation expresses the range constraints using symbolic notation. For the McDonald's problem, inspection of the last two lines of Table [10.1](#page-3-0) shows that the amounts of calories, protein and carbohydrates must meet minimum requirements, while the amount of fat in the diet is limited by a maximum allowance.

$$
\underline{m}_n \le \sum_f v_{fn} x_f \le \overline{m}_n \quad \forall n
$$

From a syntactical point of view the above range constraint indicates the existence of both a lower and an upper bound on the amount of each nutrient in the diet. However, it is not clear what values should be used to represent the blank entries for the parameters  $m_n$  and  $\overline{m}_n$  in Table [10.1.](#page-3-0) Should they to be interpreted as zero, infinity, or minus infinity? In the Aimms modeling language are there several ways to specify the semantics of symbolic range constraints. By restricting the domain of definition of the above nutrient requirement constraint you can avoid the generation of particular individual instances of this range constraint. By setting the default of  $m<sub>n</sub>$  to minus infinity and the default of  $\overline{m}_n$  to plus infinity, all blank entries have a meaningful interpretation. The corresponding inequalities are of course non-binding, and Aimms will not pass these redundant inequalities to the underlying solver.

Simple upper bounds on the amount of each food type *f* to be consumed can be expressed in the form of symbolic inequality constraints. Such translation of simple bounds into inequalities is not generally recommended as it leads to the explicit introduction (and subsequent generation) of extra constraints which are likely to be eliminated again by the underlying solution algorithm. In Aimms you can avoid these extra symbolic constraints by specifying upper bounds as part of the declaration of the corresponding variables. In general, you should avoid formulating simple bounds on variables as explicit symbolic constraints in your model.

*Syntax versus*

*semantics*

*Modeling bounds on variables*

The following mathematical statement summarizes the model developed in *Model summary* this section.

Minimize:

$$
\sum_f p_f x_f
$$

Subject to:

$$
\underline{m}_n \le \sum_f v_{fn} x_f \le \overline{m}_n \qquad \forall n
$$
  

$$
x_f \in \{0 \dots u_f\}, \quad \text{integer} \qquad \forall f
$$

Note that the amount of food *x<sup>f</sup>* is bounded from above and restricted to *Integer values* integer values. In the McDonald's diet problem it does not make sense to allow fractional values. In other diet applications, such as animal feed problems with bulk food items, the integer requirement can be dropped as fractional amounts of feed have a meaningful interpretation.

### <span id="page-5-1"></span>10.3 Quantities and units

In this section the role and importance of measurement units is highlighted. *This section* Some special features in Aimms, such as unit-valued parameters and unit conventions, are explained. The diet model is used for illustrative purposes. A more extensive discussion of quantities and units can be found in [\[Bi99\]](#page-10-4).

Measurement plays a central role in observations of the real world. Measure- *Quantities* ments give *quantity information* that is expressed in terms of *units*. A unit is a predefined amount of a quantity. Quantity information describes *what* is being measured, such as time, mass or length. For a given quantity it is possible to define various units for it. Take time as an example. A time period can be expressed equivalently in terms of minutes, hours or days. Table [10.2](#page-5-0) shows some of the quantities used in the diet model.

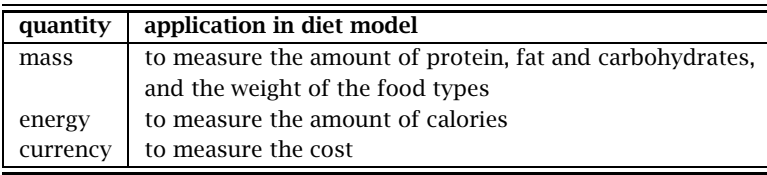

<span id="page-5-0"></span>Table 10.2: Quantities used in the diet model

To provide a meaningful description of a quantity, it is necessary to express its *Units . . .* measurement in terms of a well defined unit. For each quantity it is possible to define a *base unit*. For instance, in the International System of Units, the quantity 'length' has the base unit of 'meter' (denoted by [m]). From each base unit, it is also possible to define *derived units*, which are expressed in terms of the base unit by means of a linear relationship. The base units and derived units for the diet model are provided in Table [10.3.](#page-6-0)

| quantity | base unit | derived units |
|----------|-----------|---------------|
| mass     | [kg]      | [gram]        |
| energy   | ſЛ        | [kJ], [kcal]  |
| currency | [\$]      | [Hfl]         |
| unitless | ſ-1       |               |

<span id="page-6-0"></span>Table 10.3: Units used in the diet model

*. . . for consistency* When all parameters are specified in terms of their units, Aimms can check the expressions and constraints for unit consistency. For example, Aimms will not allow two parameters, one in kilograms and the other in joules, to be added together. More generally, Aimms will report an error when terms in an expression result in unit inconsistency. Therefore, if you specify the units for each parameter, variable, and constraint in the diet model, Aimms will carry out this extra check on the correctness of your model.

*. . . for proper communication* Apart from unit consistency, expressing your model formulation with complete unit information will help to ensure proper communication with external data sources and other users. That is, when you want to link with other models or databases which may use different units, or, when you need to communicate with other users who may use other definitions.

*Feed units and food units* Quantities used in animal feed blending problems are typically expressed in 'mass' units such as [ton] or [kg]. Therefore, a nutrient such as calories is often measured in [kcal/ton] or [kcal/kg]. This convention is not as natural for the McDonald's problem. Instead, nutrient values are specified per individual item (e.g. per Big Mac or per Coca Cola). Expressing the calories for a 'Big Mac Menu' in [kcal/gram] is not immediately useful since the weight of the Menu is generally not known. For the McDonald's problem, [kcal/item] or [kcal/BigMac] or just [kcal] is a more meaningful expression, and one could argue the plausibility of each of these choices.

*Choice of food units* Throughout the remainder of this section, the last option of expressing quantities of food in terms of items will be used. This is a typical choice when dealing with discrete quantities that can be expressed in terms of the natural numbers. For instance, it is sufficient to state that the number of calories in a Big Mac is 479 [kcal], and that the number of Big Macs in the diet is at most 2.

The relationship between base units and the derived units in Table [10.3](#page-6-0) must *Unit conversions* be clearly defined. In the Aimms modeling language, the following syntax is used to specify *unit conversions*.

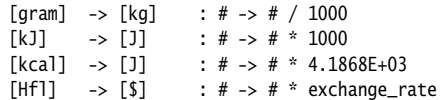

The interpretation of these conversions (indicated with an  $\rightarrow$ ) is straightforward. For instance, [gram] is converted to [kg] by considering any number  $#$ measured in [gram], and dividing this number by 1000. Note that the unit conversion from [Hfl] to [\$] associated with the quantity 'currency' is parameterized with an identifier 'exchange rate'. This identifier needs to be declared as an ordinary parameter in the model.

*Unit-valued parameters* When specifying a model using the symbolic indexed format, it is possible that not every element of an indexed identifier is measured in the same unit. For instance, in the diet model, the parameter  $v_{fn}$ , the value of nutrient *n* of food f is measured in both [gram] and [cal] as shown below. In such a situation there is a need for an indexed unit-valued parameter to complement the use of symbolic indexed identifiers in your model. In the diet model, the unit-valued parameter  $U_n$  provides this key role, and it is specified in the following table.

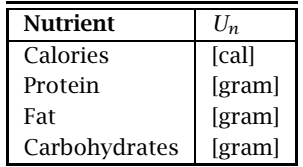

Table 10.4: Values for the unit-valued parameter *U<sup>n</sup>*

With the nutrient units specified, unit consistency can be enforced by attaching units in Table [10.5](#page-8-0) to all (symbolic) model identifiers introduced thusfar.

In order to determine the total weight of the optimal diet, the following additional parameters are declared.

*Total weight of diet*

### Parameters:

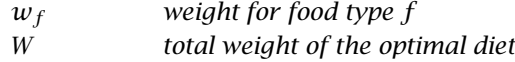

| Model Identifier | Unit  |
|------------------|-------|
| $x_f$            | ŀ1    |
| $\mathcal{U}_f$  | [-]   |
| $p_f$            | [Hfl] |
| $\overline{m}_n$ | $U_n$ |
| $m_n$            | $U_n$ |
| $v_{fn}$         | $U_n$ |

Table 10.5: Model identifiers and their associated units

where

<span id="page-8-0"></span>
$$
W = \sum_f w_f x_f
$$

Note that the variable  $x_f$  represents the number of items (a unitless quantity) and consequently, the units of *W* are the same as the units of  $w_f$  (namely [gram]).

| <b>Food Type</b>       | $w_f$  | <b>Food Type</b>            | $w_{\ell}$ |
|------------------------|--------|-----------------------------|------------|
|                        | [gram] |                             | [gram]     |
| Big Mac                | 200    | Lowfat Milk                 | 250        |
| <b>Quarter Pounder</b> | 200    | Coca Cola                   | 400        |
| Vegetable Burger       | 133    | Big Mac Menu                | 730        |
| <b>French Fries</b>    | 130    | <b>Ouarter Pounder Menu</b> | 730        |
| Salad                  | 127    |                             |            |

Table 10.6: Weight for each food type

The optimal diet satisfying the nutrient requirements for the afternoon and *Solution* the evening meal costs 24.60 [Hfl] and contains one 'Vegetable Burger', one 'Coca Cola' and two 'Quarter Pounder Menus' (which include drinks). This diet contains 3006 [kcal] of energy, 89 [gram] of protein, 114 [gram] of fat, and 406 [gram] of carbohydrates. The formulation in this chapter has not included any requirements reflecting taste or minimum quantities of foods to be consumed. By adding such requirements, you can study the increase in cost and the effect on nutrient consumption.

*Unit* There are model-based applications which may be used by end-users from around the world. In that case, it is important that all users can work with their particular *unit convention*, and view the model data in the units associated with that convention. In the Aimms modeling language it is possible to define one or more unit conventions, and all data transfer from and to an external medium is interpreted according to the units that are specified in the convention. By switching between unit conventions, different end-users can use their own choice of units.

*conventions*

*Conventions applied* To illustrate the use of conventions, consider the following two convention definitions. The 'DutchUnits' convention specified by attaching the unit [Hfl] to the 'Currency' quantity and the unit [kJ] to the 'Energy' quantity. The 'AmericanUnits' convention specified by attaching the unit [\$] to the 'Currency' quantity and the unit [kcal] to the 'Energy' quantity. When the 'AmericanUnits' conven-

10.4 Summary

In this chapter a simplified diet problem was introduced together with a small data set. The problem was transformed into an integer programming model with symbolic range constraints. The role of measurement units to obtain data consistency and proper data communication was highlighted. Special reference was made to the use of the unit-valued parameters and unit conventions available in Aimms.

tion is selected by a user, and given the exchange rate of 0.50, Aimms will report the optimal cost as 12.3 [\$]. In the 'DutchUnits' convention, the total

amount of energy in the optimal diet will be reported as 12,586 [kJ].

### Exercises

- 10.1 Implement the mathematical program summarized at the end of Section [10.2](#page-3-1) using the example data provided in Section [10.1.](#page-2-0) Verify that the solution coincides with the one presented in Section [10.3.](#page-5-1)
- 10.2 Introduce quantities, units and a unit parameter into your Aimms model as suggested in Section [10.3,](#page-5-1) and include them in the graphical display of your model results.
- 10.3 Introduce the two unit conventions into your Aimms model as suggested at the end of Section [10.3.](#page-5-1) Design a page in Aimms, so that the user can select the convention of his choice and the input-output data adjusts itself accordingly.

## Bibliography

- <span id="page-10-4"></span>[Bi99] J.J. Bisschop and M.R. Roelofs, Aimms*, the language reference*, 1999.
- <span id="page-10-0"></span>[Bo93] R.A. Bosch, *Big mac attack*, OR/MS Today (1993).
- <span id="page-10-2"></span>[Ch83] V. Chvátal, *Linear programming*, W.H. Freeman and Company, New York, 1983.
- <span id="page-10-1"></span>[Er94] E. Erkut, *Big mac attack revisited*, OR/MS Today (1994).
- <span id="page-10-3"></span>[Wa75] H.M. Wagner, *Principles of operations research*, 2nd ed., Prentice-Hall, Englewood Cliffs, N.J., 1975.